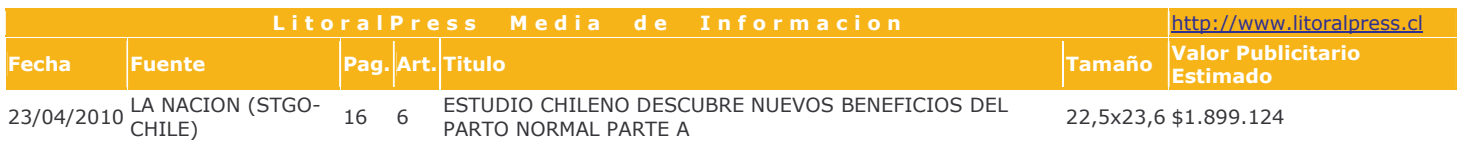

## Investigación demostró que mejora el apego madre hijo

# Estudio chileno descubre nuevos beneficios del parto normal

ID Trabajo pionero en Sudamérica arrojó que cerca del 80% de las mujeres que tiene un parto normal logra un vínculo seguro con su hijo -un 20% más que las que conciben por cesárea- mejorando las expectativas de salud del bebé, un dato relevante para un país que duplica la tasa de nacimientos en el quirófano recomendados por la OMS.

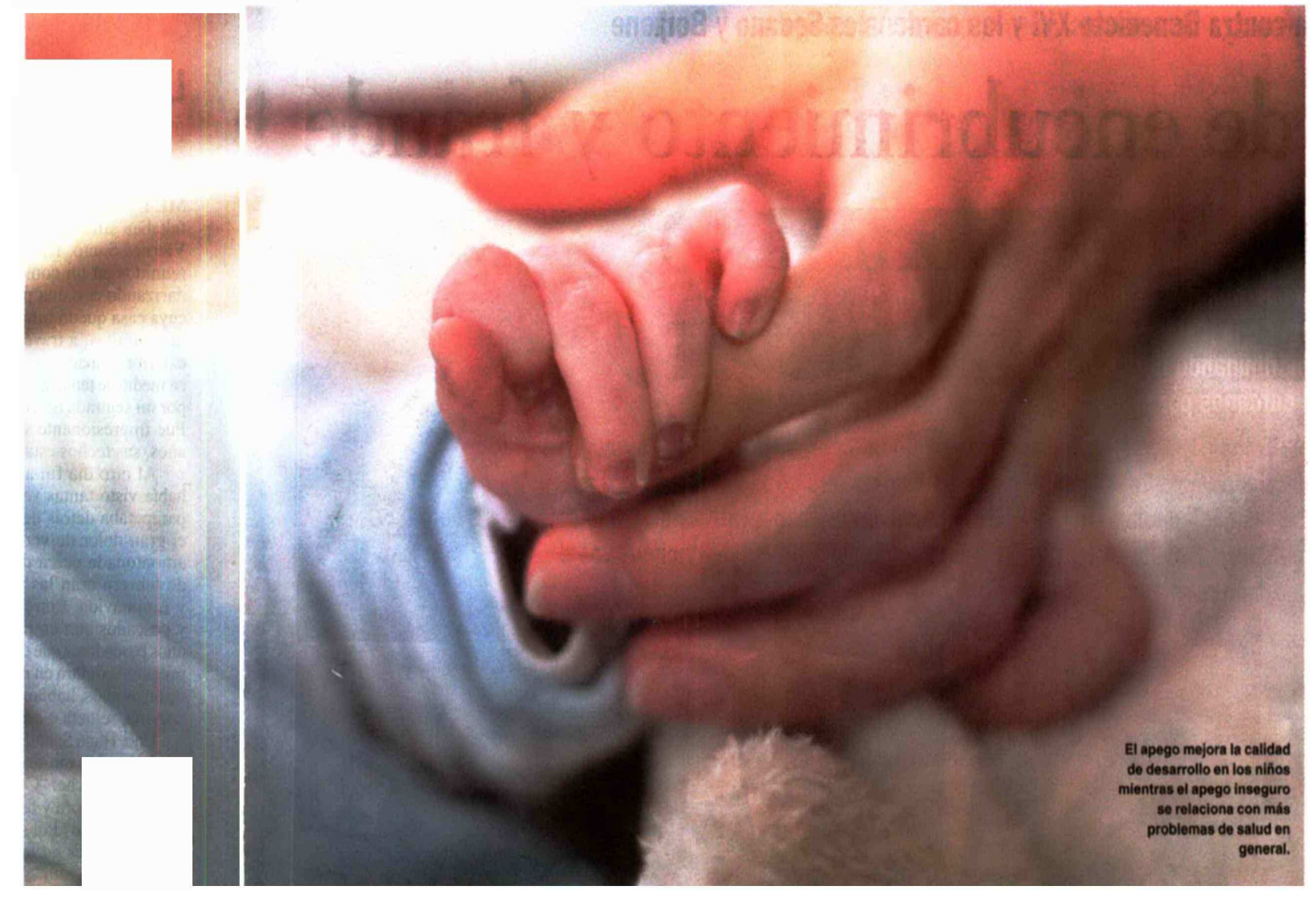

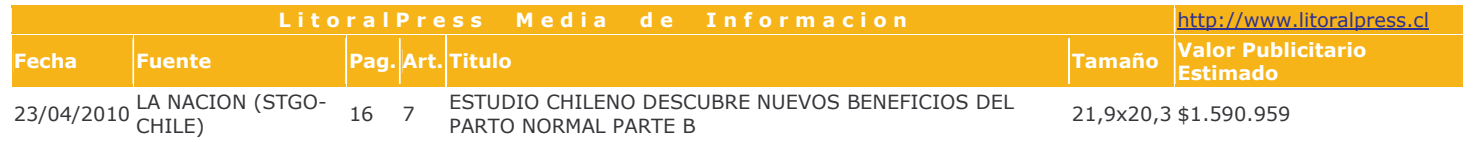

UN PARTO normal vía vaginal genera un 20% más de apego seguro que un parto por cesárea. Es uno de los datos más reveladores que arrojó el estudio realizado por investigadores de la Universidad de Chile y de la Universidad del Desarrollo que analizó la frecuencia de patrones de apego en la primera infancia en Chile.

De las 130 díadas (tecnicismo para referirse al binomio compuesto por la madre y el bebé) mujer-hijo consideradas en la investigación, el 80,3% de las que tuvieron a sus hijos por parto normal, de tipo vaginal y sin alternaciones, generaron un apego seguro. En cambio, las que tuvieron parto a través de una operación cesárea o fórceps, sólo lograron el 61,5% de apego seguro.

Un dato revelador en un contexto médico donde "se ha planteado que el tipo de parto no debería influir en la calidad del vinculo materno-filial", plantea el estudio pionero en la región.

Mónica Kimelman, académica del Departamento de Siquiatría y Salud Mental Sur de la Facultad de Medicina de la Universidad de Chile y quien tomó parte del estudio, pide que los resultados sean difundidos entre las futuras madres, porque asegura que así la tasa de cesáreas caería drásticamente. "Sólo se harán cuando sean estrictamente necesarias", aventura.

Una mujer debe tener la posibilidad de decidir, pero con información adecuada y debe optar por un parto lo más natural y espontáneo posible, porque será lo mejor para el bebé y la relación de apego seguro que establezca con él, opina la experta, aunque aclara que en casos de riesgo evidentemente debe hacerse una cesárea. Sí está en contra de las intervenciones preventivas. "Nadie se opera de apendicitis por gusto o preventivamente, pero cuando

existe el problema hay que hacerlo", ejemplifica.

Su insistencia responde a las cifras que se manejan en Chile. La Organización Mundial de la Salud (OMS) recomienda que la tasa nacimientos por cesárea no sea mayor al 10  $6$  15% v se realicen sólo cuando se presentan patologías en la madre o el bebé. En Chile, la cifra se empina sobre el 30%. "Incluso, en el sector privado puede llegar al 70%. Esto nos obliga a reflexionar seriamente sobre este tema porque la mujer se está exponiendo a sufrir complicaciones innecesarias que también pueden afectar al hijo", dice el doctor José Lattus, gineco-obstetra del Hospital Luis Tisné.

El problema de fondo -dice Kimelman- es que todavía muchos médicos transmiten la idea que la cesárea no tiene consecuencias adversas. Éste y otros estudios desmienten la información, pero el interés económico que los mo-

tiva, impide que su reducción sea mayor. "Las cesáreas tienen un costo mayor a un parto normal, el obstetra las puede programar para que no sean en la noche, el fin de semana o en vacaciones".

#### **PARTO NORMAL VERSUS CESÁREA**

La diferencia en el apego estaría dada por el grado de conexión entre la madre y el bebé en el proceso del parto. Esa facilidad se da más inmediatamente en el parto normal

vía vaginal. En cambio en una cesárea el proceso se posterga.

Se sabe que para que haya un buen proceso de apego debe haber un espacio empático entre madre y bebé que permita compartir las emociones. Kimelman lo describe así: "Que permita lo que llamo enamorarse, mirarse a los ojos. Cuando las cosas están bien, es cuando se ve a una mamá que se queda mirando, contemplándose a los ojos largo rato con su hijo. No están jugando, no están haciendo nada más que mirarse. Eso es más rápido y fácil si el parto es natural, porque la madre no está interferida por el dolor, por el sentimiento de frustración u otro factor".

Esta conexión es más fluida cuando la madre tiene una disponibilidad física y sicológica total, que se logra en el parto normal porque ella es protagonista del proceso, tiene un rol activo, aunque esté con analgesia, es capaz de seguir las instrucciones de la matrona o el obstetra y participa en el nacimiento.

En cambio, en una cesárea hay una actitud más pasiva. "Su emocionalidad y su mente no perciben el proceso del nacimiento. Es un antes de estar embarazada y un después". Se trata de una intervención quirúrgica, por lo tanto, hay más dolor en los días sucesivos, más dificultad para moverse. "Las madres se inclinan para amamantar y se quejan de dolor. Esto interviene un poco en la disponibilidad sicológica y física del movimiento". Un ejemplo. Una mujer que pare de forma natural y sin complicaciones, en 48 horas está de regreso en su casa, en cambio, la cesárea requiere entre tres y cuatro días.

Aunque la experta recomienda el parto normal, vía vaginal, tampoco culpabiliza a las madres que deciden o requieren hacerla, porque es posible recuperar ese tiempo, aunque con mayor esfuerzo y toma más tiempo. LN

## **DATOS**  $70%$

... de los partos en el sistema de salud privado son por cesárea, según estimaciones.

 $30\%$ 

... de los nacimientos en el área pública de salud son por parto normal vaginal.

Según la especialista a cargo de la investigación, Mónica Kimelman, muchos médicos aún transmiten la idea de que la cesárea no tiene efectos adversos.

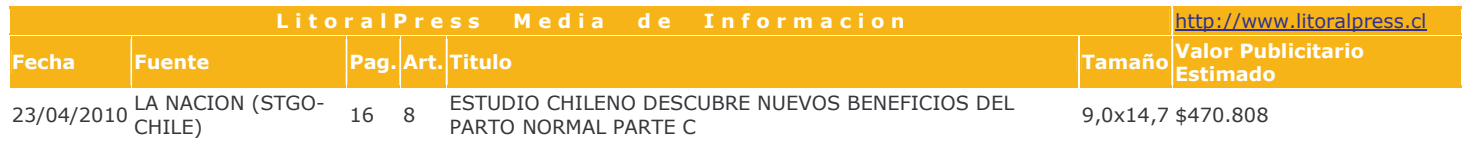

## Niños más sarios

De Estudios realizados dura nte los últimos años han demostrado que cuando la v inculación entre el niño y su madre es armónica, el sistema neur oendocrino del bebé se regula de una manera más adecuad a, haciendo que libere niveles más bajos y controlados de acortisol (hormona del estrés) en situaciones adversas.

>> Por el contrario, un niño: que ha vivido un apego inseguro tiende a descontrolarse y est tresarse más, haciendo rabietas y generando comportamiento: 3 impulsivos, sin que pueda manejar las estrategias necesarias patra solucionar las circunstancias desfavorables.

Mónica Kimelman explic: a que el apego seguro no sólo se trata de querer a las guag uas porque es evidente que hay que hacerlo. "Tiene una imprortancia capital, marca, orienta el desarrollo futuro".

De El apego genera mejor ca didad de desarrollo en los niños y niñas y el apego inseguro, se relaciona con más problemas de salud en general, de cual quier índole, provocándoles mayor posibilidad de enfermarse.

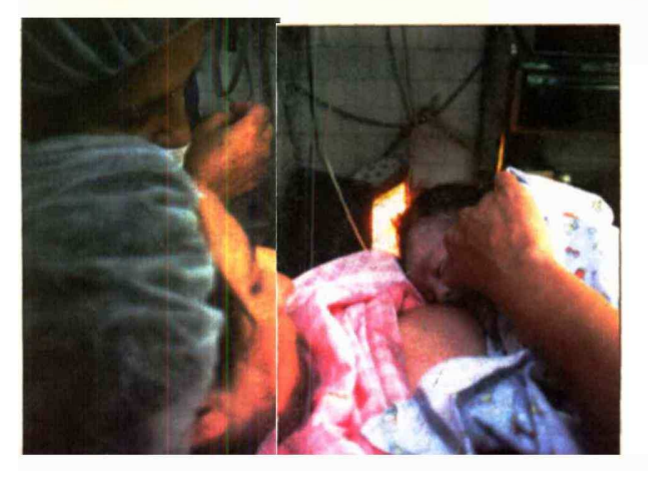

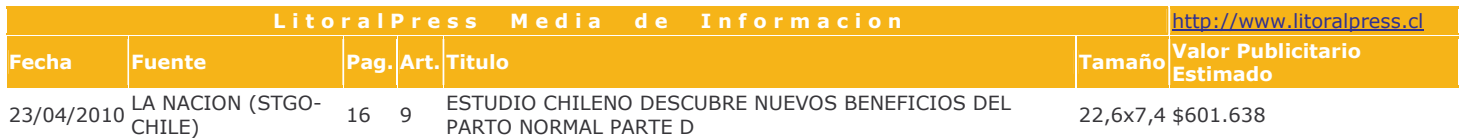

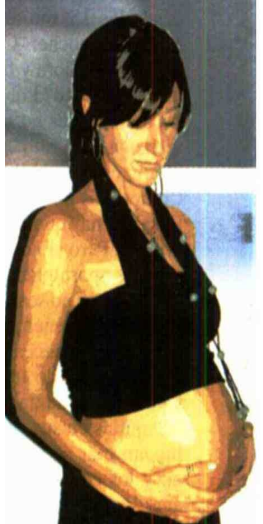

## Recomendaciones de la OMS sobre la cesárea

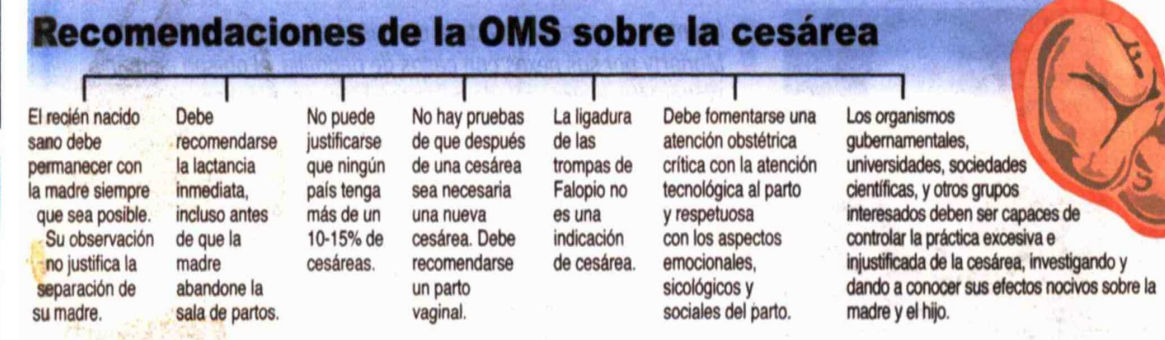

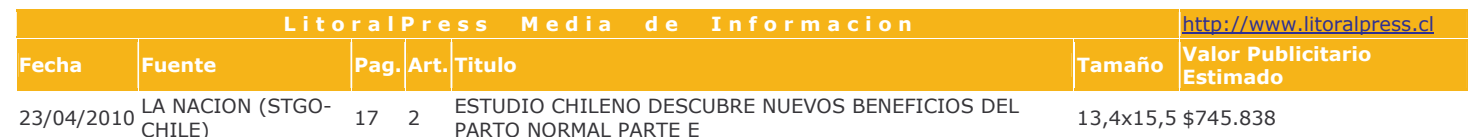

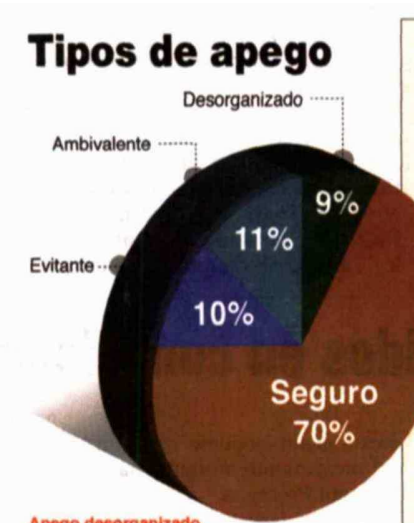

#### Apego desorganizado

La madre presenta trastornos mentales graves y diversas sicopatologías. El niño no puede<br>predecir su reacción, desarrollando un modelo mental desorganizado y disociado.

La madre, por diversos motivos, no toma en consideración las necesidades del hijo, así que<br>el niño aprende a ser autosuficiente

#### go ambival

La madre suele sobreproteger o subproteger al menor sin que medie la magnitud del evento o situación por la que se atraviesa, sino más bien a su estado emocional

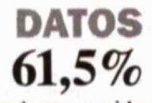

... de las mujeres consideradas en el estudio y que tuvieron un parto por cesárea lograron obtener un apego seguro con su hijo, un 20% menos que las que tuvieron un parto normal.

## **Los otros hallazgos** de la investigación

De El estudio también se refirió a los casos en que el apego era deficitario donde el 9% mostró uno de tipo desorganizado, el más complejo de los vínculos inseguros (ver infografía).

>> En países desarrollados el apego desorganizado es el menos usual pero en el estudio chileno lo hallaron con una frecuencia similar a la registrada en el apego evitativo y ambivalente. "De acuerdo a estudios realizados en el extranjero las madres que producen un apego desorganizado por lo general han sido víctimas de traumas y duelos no resueltos, por lo tanto, sería importante estudiar lo que está pasando en Chile porque este hallazgo nos deja preocupados", apunta la siguiatra.

### **CARACTERÍSTICAS DEL ESTUDIO**

El estudio -"El legado del apego temprano en la salud mental: hacia la prevención e intervención temprana"evaluó a 130 infantes de entre 11 y 19 meses, junto a sus madres, de nivel medio-bajo y bajo, en los consultorio de atención primaria de Lo Barnechea y San Miguel.

-Se consideró edad y estado civil de las madres, paridad, tipo de parto (eutócico, cuando es parto normal, vía vaginal, sin alteraciones; y distócico, cuando es con intervención quirúrgica cesárea o fórceps) y género del niño.

-Es uno de los primeros estudios de patrones de apego en Latinoamérica.